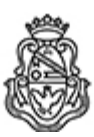

# **Universidad Nacional de Córdoba** 2024

# **Resolución Decanal**

**Número: RD-2024-55-E-UNC-DEC#FCE** 

RD-2024-55-E-UNC-DEC#FCE $\,$ CORDOBA, CORDOBA, CORDOBA RD-2024-55-E-UNC-DEC#FCE

**Referencia:** EX-2023-00589286- -UNC-ME#FCE

#### VISTO:

Las RHCD-2023-530-E-UNC-DEC#FCE y RHCS-2023-1800-E-UNC-REC, que resuelven el llamado a concurso para la provisión de un cargo de Profesor/a Regular en el Departamento de Contabilidad y Ciencias Jurídicas;

### Y CONSIDERANDO:

Las disposiciones de la Ordenanza del HCD 341/1990 (y sus modificatorias), la RHCS-2021-59-E-UNC-REC, la RHCS-2021-508-E-UNC-REC y la OHCD-2021-3-E-UNC-DEC#FCE, que reglamentan los concursos docentes;

### LA DECANA DE LA FACULTAD DE CIENCIAS ECONÓMICAS R E S U E L V E:

Art. 1º.- Establecer desde el 5 de marzo al 25 de marzo de 2024 el período de inscripción en el concurso para la provisión de un cargo de Profesor/a Regular en el Departamento de Contabilidad y Ciencias Jurídicas y en la siguiente asignatura:

Área: Jurídica Orientación: Derecho Privado Asignación Principal: Derecho Privado

Cargo: Un/a (1) Profesor/a Asociado/a Dedicación: Simple (Cód. 107)

Jurado: Titulares: Esp. Jorge Fernando Fushimi (UNC) Mgtr. Gabriel Alejandro Rubio (UNC) Ab. Claudio Alfredo Casadio Martínez (UNLPam)

Suplentes: Dr. Carlos Alberto Toselli (UNC) Dra. Trinidad Bergamasco (UNC) Ab. Leonardo Darío Deb (UNL)

Observadores/as graduados/as:

Titular: Lucía Ramos DNI N° 41.482.177 Suplente: María Sol Vogel Dotta DNI N° 41.689.057

Observadores/as estudiantiles:

Titular: María Milagros Arce DNI N° 44.359.892 Suplente: Tomás Sebastián Cáceres DNI N° 40.661.915

Art. 2º.- Las inscripciones se realizarán mediante adhesión a la convocatoria abierta a tal fin en el Sistema Integral de Gestión y Evaluación UNC (SIGEVA) y conforme a las pautas establecidas en el Artículo 4° de la OHCD-2021-3-E-UNC-DEC#FCE. A los fines de la inscripción, los/las postulantes deberán tener en cuenta las indicaciones contenidas en el instructivo que como anexo forma parte integrante de la presente resolución, en especial lo referido a consignar "Facultad de Ciencias Económicas / Universidad Nacional de Córdoba" como lugar de trabajo propuesto en el cv Sigeva. Para más información, se recomienda ingresar a https://www.eco.unc.edu.ar/concursos.

Art. 3º.- Disponer la publicidad del presente llamado a concurso, conforme lo dispuesto en el Art. 4º de la Ordenanza de HCS Nº 8/86.

Art. 4°.- Comuníquese y archívese.

Digitally signed by GUARDIOLA Mariana Date: 2024.02.21 12:42:34 ART Location: Ciudad de Córdoba

Mariana Guardiola Subsecretaria General Secretaría General Facultad de Ciencias Económicas Universidad Nacional de Córdoba

Digitally signed by ALBERTO Catalina Lucia Date: 2024.02.21 17:01:44 ART Location: Ciudad de Córdoba

Catalina Lucía Alberto Decana Decanato Facultad de Ciencias Económicas Universidad Nacional de Córdoba